## Übungen zu Einführung in die Informatik II

## Aufgabe 19 Pater-Noster

a) Eine mögliche Modellierung sieht folgendermaßen aus:

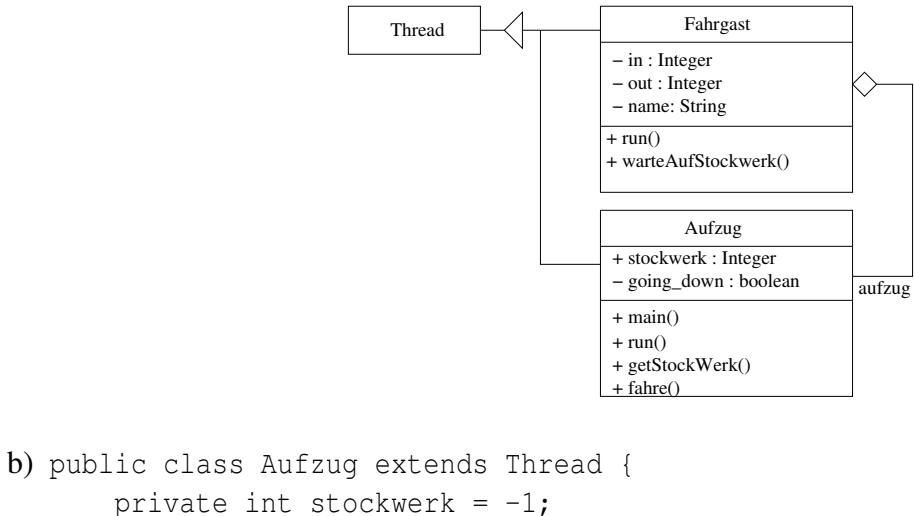

```
private int stockwerk = -1;
private boolean going_down;
public Aufzug() {
    start();
}
public void run() {
    while (true) {
        try {
            sleep(1000);
        } catch (InterruptedException e) {
        }
        fahre();
    }
}
public synchronized int getStockwerk() {
    return stockwerk;
}
private synchronized void fahre() {
    if (going_down) {
        stockwerk--;
        if (stockwerk == 0)
```

```
going down = false;} else {
            stockwerk++;
            if (stockwerk == 10)
                going_down = true;
        }
        System.out.println("Stockwerk " + stockwerk);
        notifyAll();
    }
    public static void main(String[] args) {
        Aufzug a = new Aufzug();
        Fahrgast f1 = new Fahrgast ("Thomas", a, 3, 5);
        Fahrgast f2 = new Fahrenheit("Martin", a, 8, 3);Fahrgast f3 = new Fahrgast ("Edgar", a, 10, 1);
    }
}
public class Fahrgast extends Thread {
    int in, out;
    Aufzug aufzug;
    String name;
    public Fahrgast(String name, Aufzug aufzug, int in, int out) {
        this.name = name;this.aufzug = \text{aufzug};
        this.in = in;
        this.out = out;
        start();
    }
    public void run() {
        System.out.println(name + " wartet im " + in + ". Stock");
        warteAufStockwerk(in);
        System.out.println(name + " betritt Aufzug im " + in + ". Stock");
        warteAufStockwerk(out);
        System.out.println(name + " verlässt Aufzug im " + out + ". Stock");
    }
    synchronized void warteAufStockwerk(int stockwerk) {
        synchronized (aufzug) {
            while (stockwerk != aufzug.getStockwerk())
                try {
                   aufzug.wait();
                } catch (InterruptedException e) {
                }
        }
    }
}
```

```
a) DiningPhilosophers.java
```

```
public class Dining Philosophers {
  public static void main (String [] args) {
     int count = 5:
    Fork \lceil \cdot \rceil forks = new Fork \lceil \cdot \cdot \rceil;
     for (int i = 0; i < count; i++) {
       forks [i] = new Fork(i);
     }
     Philosopher \left[ \ \right] philosophers = new Philosopher \left[ count \right];
     for (int i = 0; i < count - 1; i++) {
       philosophers [i] = new Philosopher (i, forks [i], forks [i]+ 1]);
     }
     philosophers \lceil count -1 = new Philosopher (count -1,
        forks \lceil \text{count} - 1 \rceil, forks \lceil 0 \rceil);
     for (int i = 0; i < count; i+1) {
       philosophers [i]. start ();
     }
  }
}
Fork.java
public class Fork {
  public int id;
  private boolean taken;
  Fork (int id) {
     this . id = id;
     this t taken = false;
  }
  public synchronized void put (int philosopher) {
     this t taken = false;
    System.out.println("Fork_" + this.id + "_has_been_put_
        down by philosopher " + philosopher);
     this . notify All();
  }
  public synchronized void take (int philosopher) {
     while (this. taken) {
       try \{wait ();
       \} catch (Interrupted Exception e) {
         break ;
       }
```

```
}
     try \{Thread . sleep ((int) (Math.random() * 2000));\} catch (Interrupted Exception e) {
     }
     this . taken = true;
     System.out.println("Fork_{\mu}" + this.id + "\muhas\mubeen\mutaken
        by<sub>philosopher</sub>" + philosopher);
     this . notify All();
  }
}
Philosopher.java
public class Philosopher extends Thread {
  private Fork f0;
  private Fork f1;
  private int id;
  Philosopher (int id, Fork f0, Fork f1) {
     this . f0 = f0;
     this .f1 = f1;
     this . id = id;
  }
  public void eat () {
     this . 10. take (this . id);
     this . f1. take (this. id);System.out.println ("Philosopher." + this.id + "\ln s.
        eating with _forks " + this . f0 . id + "_and " + this . f1.
        id + " \dots");
     try \{this s = s \cdot s = ( (int ) (Math . random () * 100);
     } catch (Interrupted Exception e) {
     }
     this . 10. put (this . id);
     this . f1. put (this . id);
  }
  public void run() {
     while (true) {
       this . think ();
       this . eat () ;
    }
  }
  public void think () {
```

```
System . out . println ("Philosopher " + this . id + " is
       thinking...");
    try \{this s = s \cdot s ((int) (Math. random () * 100);
    } catch (Interrupted Exception e) {
    }
  }
}
```
b) DiningPhilosophers.java

private int id;

private Semaphore semaphore;

```
import java.util.concurrent.Semaphore;
public class Dining Philosophers {
  public static void main (String [] args) {
    int count = 5;
    Semaphore semaphore = new Semaphore (count -1, true);
    Fork \lceil \cdot \rceil forks = new Fork \lceil \cdot \cdot \rceil;
    for (int i = 0; i < count; i+1) {
       forks [i] = new Fork(i);
    }
    Philosopher [] philosophers = new Philosopher [count];
    for (int i = 0; i < count - 1; i++) {
       philosophers [i] = new Philosopher (i, forks [i], forks [i]+ 1], semaphore);
    }
    philosophers \lceil count -1 = new Philosopher (count -1,
        forks \lceil \text{count} - 1 \rceil, forks \lceil 0 \rceil, semaphore);
    for (int i = 0; i < count; i+1) {
       philosophers[i], start();
    }
  }
}
Fork.java (s. vorherige Aufgabe)
Philosopher.java
import java.util.concurrent.Semaphore;
public class Philosopher extends Thread {
  private Fork f0;
  private Fork f1;
```

```
Philosopher (int id, Fork f0, Fork f1, Semaphore semaphore)
    \{this . f0 = f0;
  this. f1 = f1;
  this id = id;
  this semaphore = semaphore;
}
public void eat () {
  this . 10. take (this . id);
  this . f1. take (this. id);System.out.println("Philosopher\Box" + this.id + "\Boxis\Boxeating with forks_i" + this . f0 . id + " and " + this . f1.
     id + " ...");
  try \{this s \leq p((int) (Math.random() * 100));\} catch (Interrupted Exception e) {
  }
  this . 10. put (this . id);
  this . f1. put (this . id);
}
public void run() {
  while (true) {
    this. think();
    try \{this s semaphore . a cquire ();
    \} catch (Interrupted Exception e) {
    }
    this . eat () ;
    this s semaphore s release s);
  }
}
public void think () \{System.out.println("Philosopher'' + this.id + ".is.
     thinking...");
  try \{this s \leq r ((int) (Math. random () * 100);
  } catch (Interrupted Exception e) {
  }
}
```
}